# **Fiche n° 2 – Calcul numérique et calcul littéral – pp. 304 - 305**

### **Calculer avec des puissances**

**1. b.** Pour comparer *A* et *B*, on peut déterminer l'ordre de grandeur de *B*. Pour cela, on commence par simplifier l'écriture du numérateur de *B* :

$$
B = \frac{(2 \times 10^{-2})^6}{5 \times 10^{-5}}
$$
  
\n
$$
B = \frac{2^6 \times (10^{-2})^6}{5 \times 10^{-5}}
$$
 car  $(a \times b)^n = a^n \times b^n$   
\n
$$
B = \frac{2^6 \times 10^{-2 \times 6}}{5 \times 10^{-5}}
$$
 car  $(a^n)^m = a^{n \times m}$   
\n
$$
B = \frac{2^6 \times 10^{-12}}{5 \times 10^{-5}}
$$
  
\nOn regroupe les puissances de 10 :  
\n
$$
B = \frac{64}{5} \times \frac{10^{-12}}{10^{-5}}
$$
  
\n
$$
B = 12,8 \times 10^{-12-(-5)}
$$
 car  $\frac{a^n}{a^m} = a^{n-m}$   
\n
$$
B = 12,8 \times 10^{-12+5}
$$
  
\n
$$
B = 12,8 \times 10^{-7}
$$
  
\n
$$
L' \text{écriture scientificque de } B \text{ est}: 1,28 \times 10^{-6} \text{ car } 12,8 \times 10^{-7} = 1,28 \times 10 \times 10^{-7} = 1,28 \times 10^{-6}.
$$
  
\nDonc l'ordre de grandeur de *B* est 10<sup>-6</sup>.  
\nOr l'ordre de grandeur de *A* est : 10<sup>-10</sup>.  
\nComme 10<sup>-6</sup> > 10<sup>-10</sup>, on a : *B* > *A*.

#### **Utiliser une expression littérale**

**2. b.** Les dimensions (en cm) du rectangle agrandi sont  $a$  et  $3 + y$ .

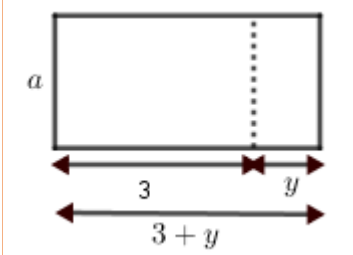

Donc l'aire *A* de ce rectangle est :  $A = a(3 + y)$  (\*) Pour exprimer *y* en fonction de *A* et de *a*, on peut commencer par développer l'expression de *A* :  $A = 3a + ay$ .

En soustrayant 3*a* dans chaque membre de l'égalité, on obtient : *ay* = *A* – 3*a*. Puis en divisant chaque membre de l'égalité par *a*, qui est non nul, on obtient :  $y = \frac{A-3a}{a}$ . L'expression de *y* en fonction de *A* et de *a* est :  $y = \frac{A-3a}{a}$ .

**Remarque** : on aurait pu commencer par diviser chaque membre de l'égalité (\*) par *a* :  $\frac{A}{a} = \frac{a(3+y)}{a}$ , soit  $\frac{A}{a} = 3 + y$ .  $3 + y = \frac{A}{a}$  donc  $y = \frac{A}{a} - 3$ .

Les deux expressions sont bien égales puisque  $y = \frac{A}{a} - \frac{3a}{a} = \frac{A-3a}{a}$ .

## **Résoudre une équation**

**3. b.**  $2x^5 = 500$  équivaut à  $\frac{2x^5}{2} = \frac{500}{2}$  (on divise chaque membre de l'égalité par 2) donc à  $x^5 = 250$ .

Ceci est équivalent à  $x = 250^{\frac{1}{5}}$ 

La solution de l'équation est 250<sup>1</sup>/<sub>5</sub>, soit environ 3,017 à 0,001 près.

### **Résoudre une inéquation**

**4. b.** On réalise un tableau de valeurs avec une calculatrice. Comme on cherche un nombre entier, on choisit un pas égal à 1. Dans le menu Table, on entre :  $Y_1 = 2^X$  (touches  $\sqrt{2 \left| \sum_{i=1}^X \overline{X_i} \right|}$  ou  $\sqrt{2 \left| \sum_{i=1}^X \overline{X_i} \right|}$ ).

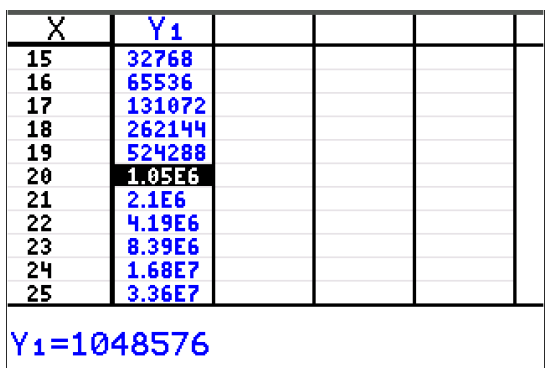

 $2^{19}$  = 524 288 et  $2^{20}$  = 1 048 576 = 1,048 576  $\times$  10<sup>6</sup>.  $2^{19}$  < 10<sup>6</sup> et  $2^{20}$   $\geq$  10<sup>6</sup>

Le plus petit entier naturel *n* tel que  $2^n \ge 10^6$  est 20.